当开通虚拟主机,续费虚拟主机,或者其他操作比如开通数据库、域名绑定等,系统提示:获取服务器信 息失败,请稍后尝试。

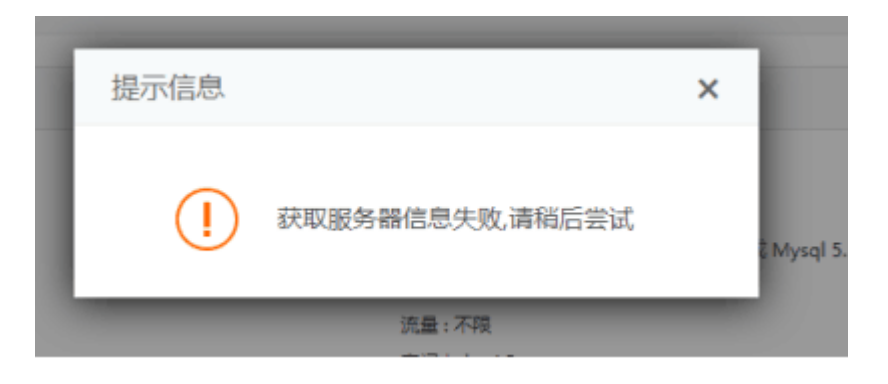

您可以从如下几方面排查问题:

■ 检查主机通信状态是否异常,若异常先刷新一下,点击自检,如还是异常,参考文档[通信异常解](http://www.apayun.com/doc/247) [决方法](http://www.apayun.com/doc/247)

■ 检查线路下是否有主机服务器[]WEB服务器[]MySQL服务器和SQL Server服务器)。

■ 检查主机套餐处操作系统类型和主机服务器处操作系统类型是否一致,是否都是Windows的,或 者都是Linux的

检查主机套餐处主机类型和主机服务器处服务器类型是否一致,是否都是共享的,或者都是独享 的

■ 若开通数据库失败, 检查后台是否添加好MySQL主机服务器或SQL Server主机服务器, 需要添加 好MySQL服务器或者SQL Server服务器才可以开通成功